# INTRODUCTION TO PRO/SHEETMETAL WILDFIRE 4.0

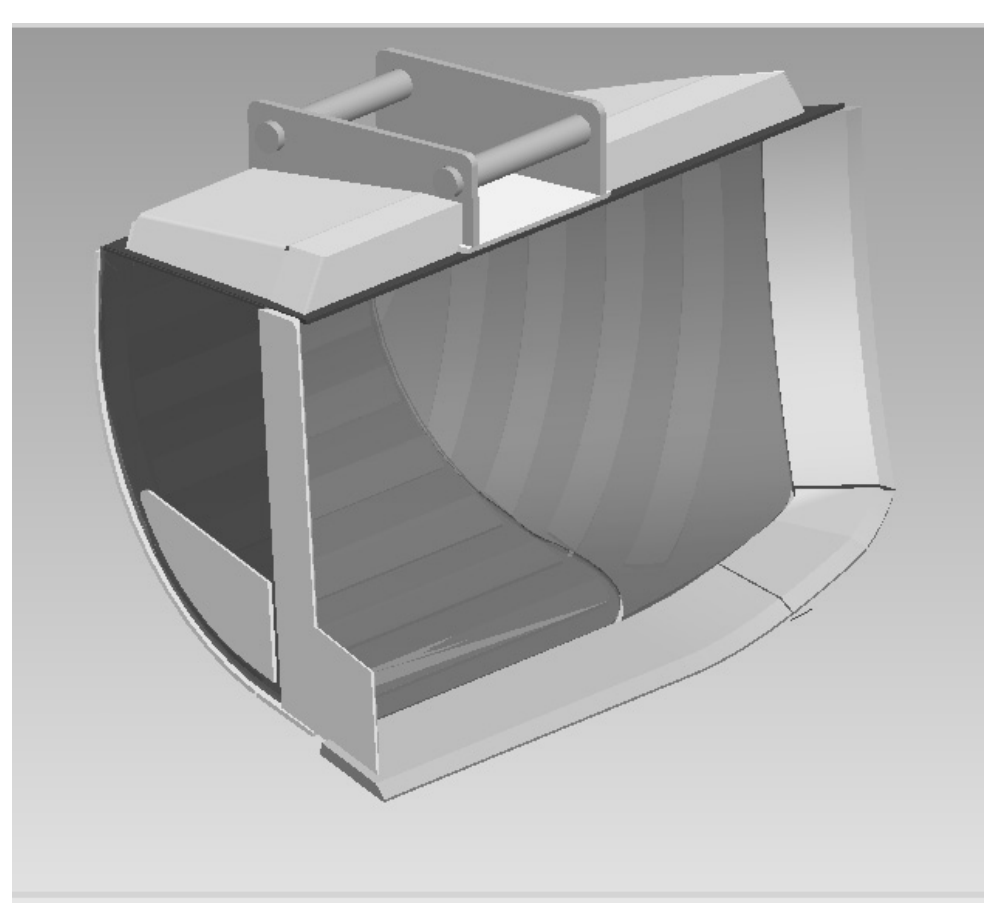

Sheetmetal Assembly of a 'Bucket'

# Yves Gagnon, M.A.Sc.

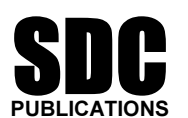

Schroff Development Corporation

#### www.schroff.com www.schroff-europe.com

## Table of Contents

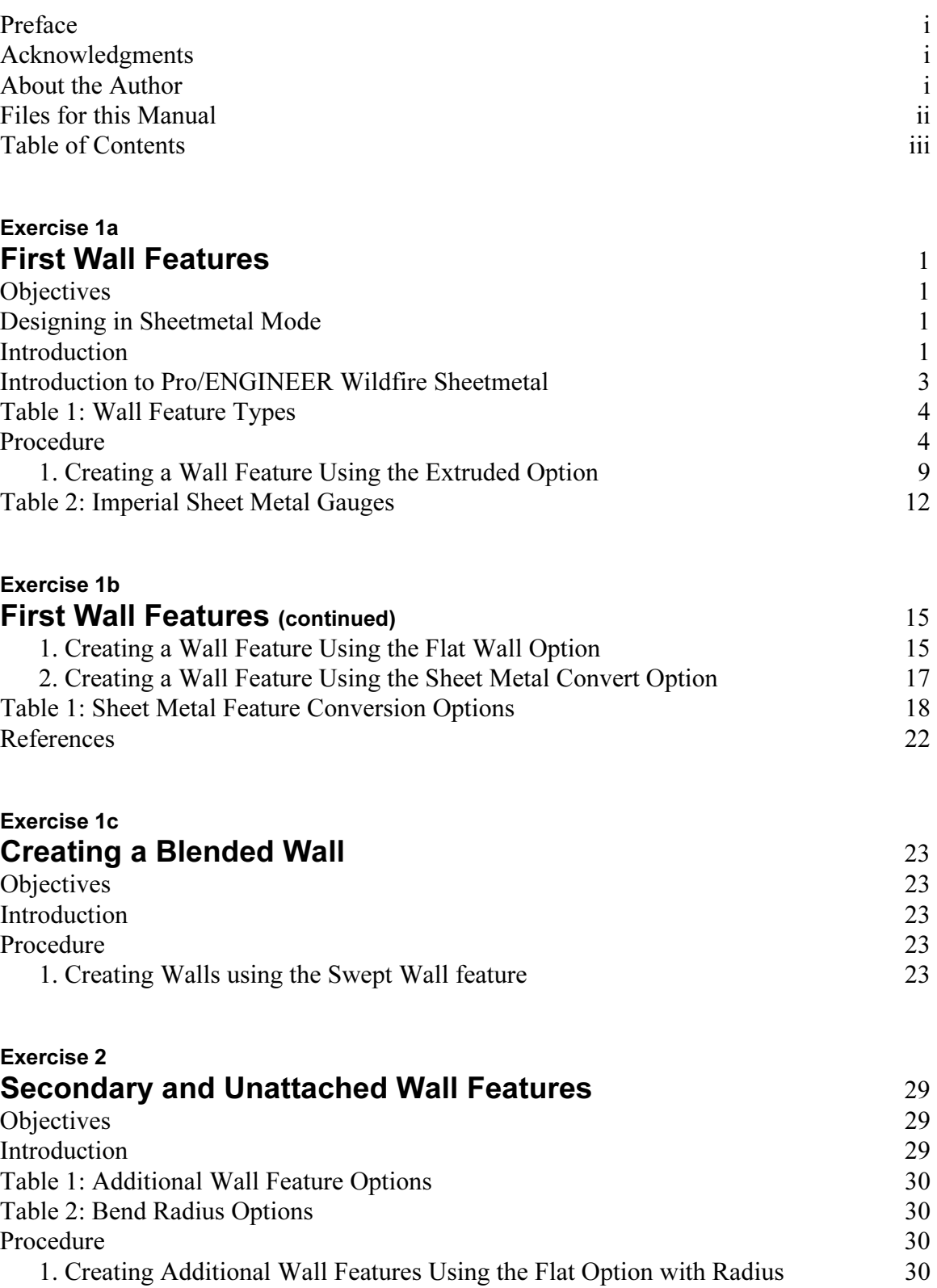

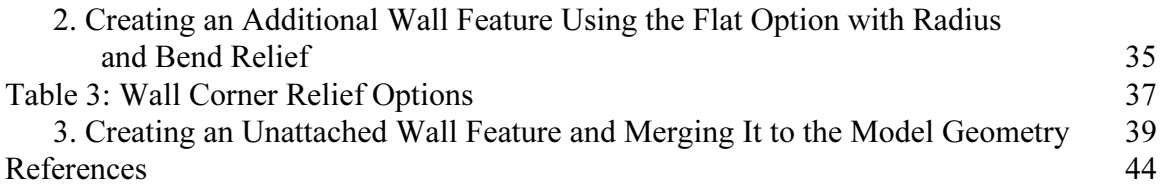

### Exercise 3

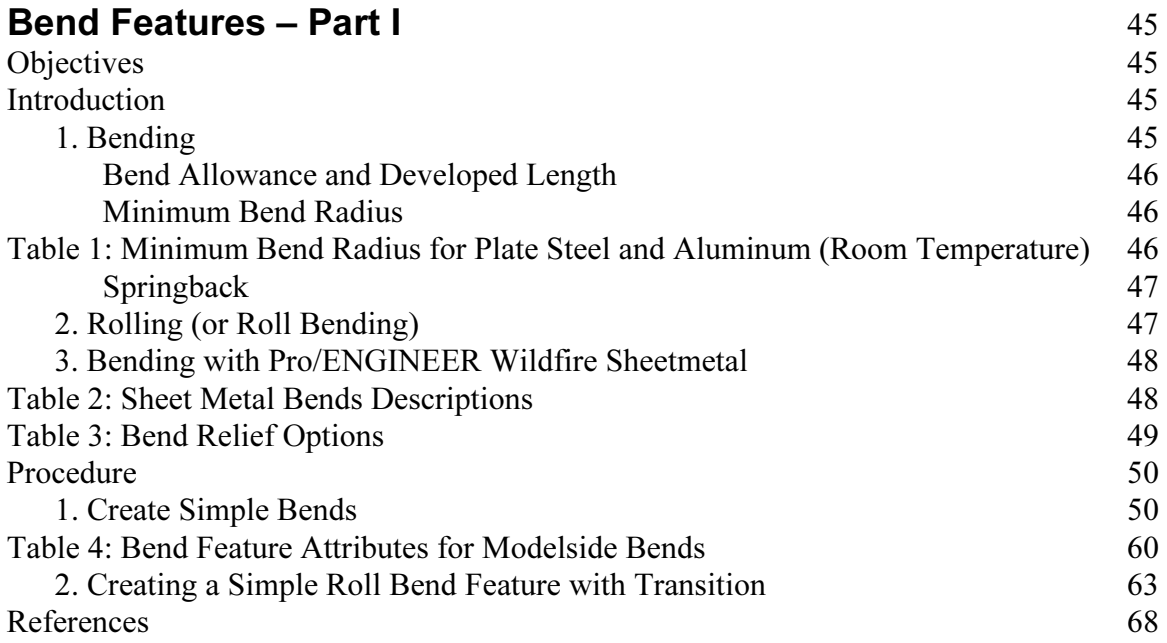

# Exercise 4

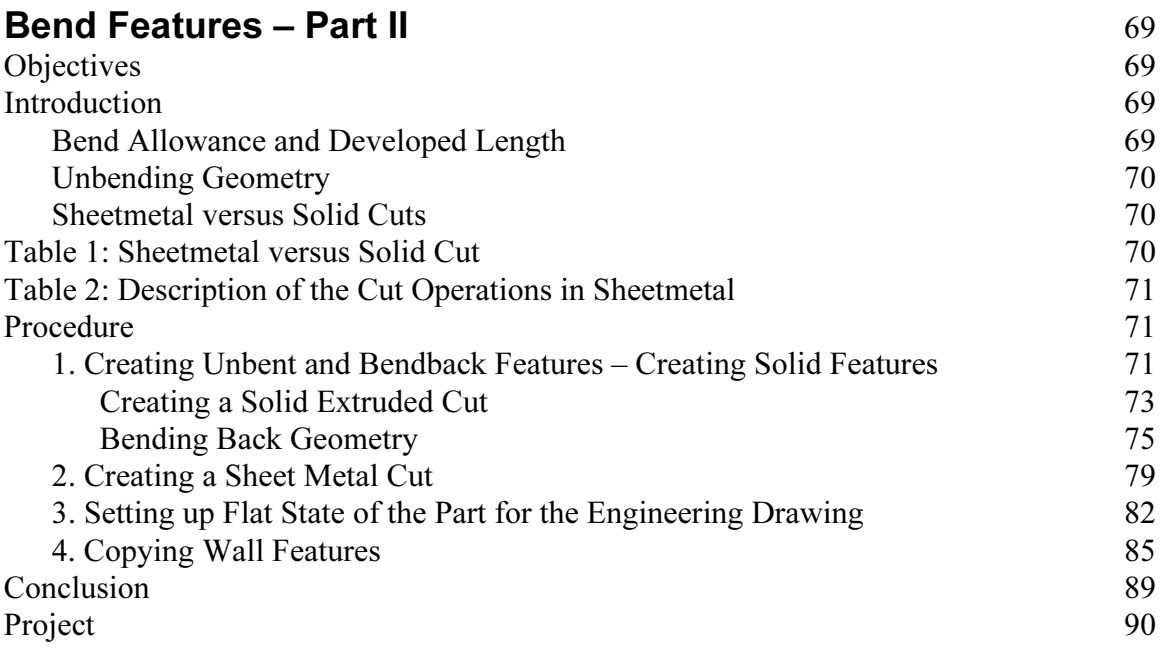

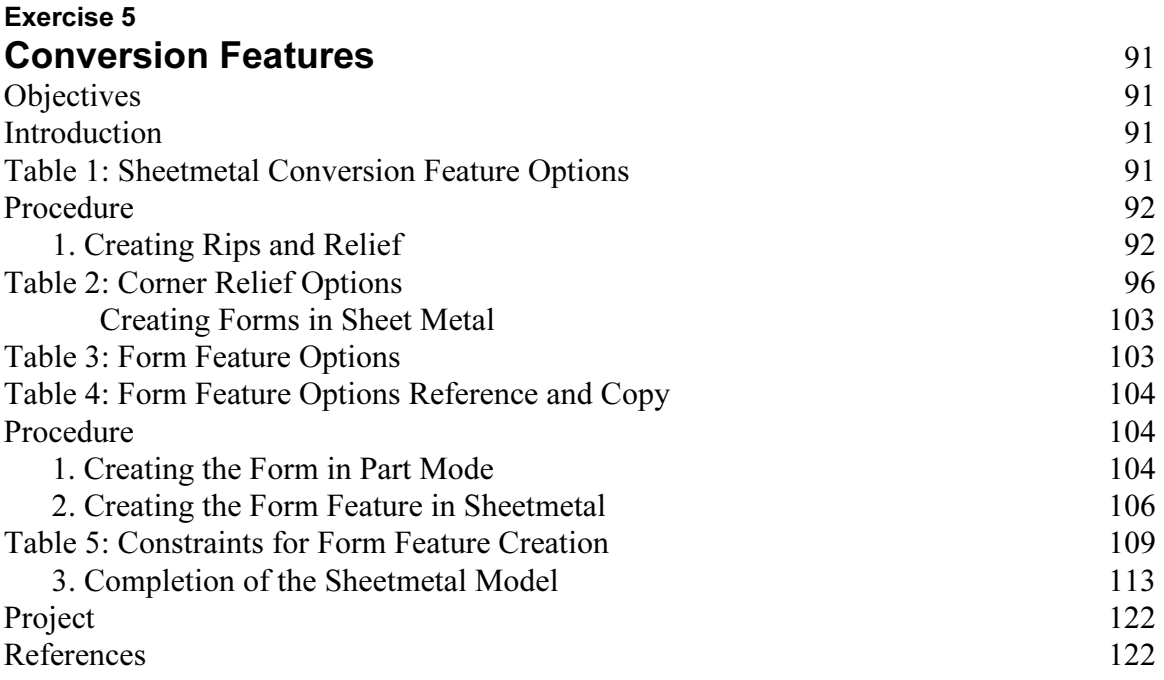

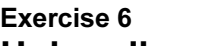

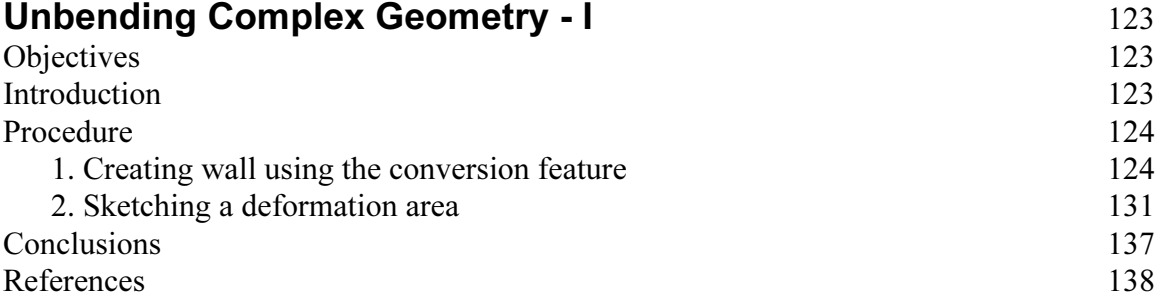

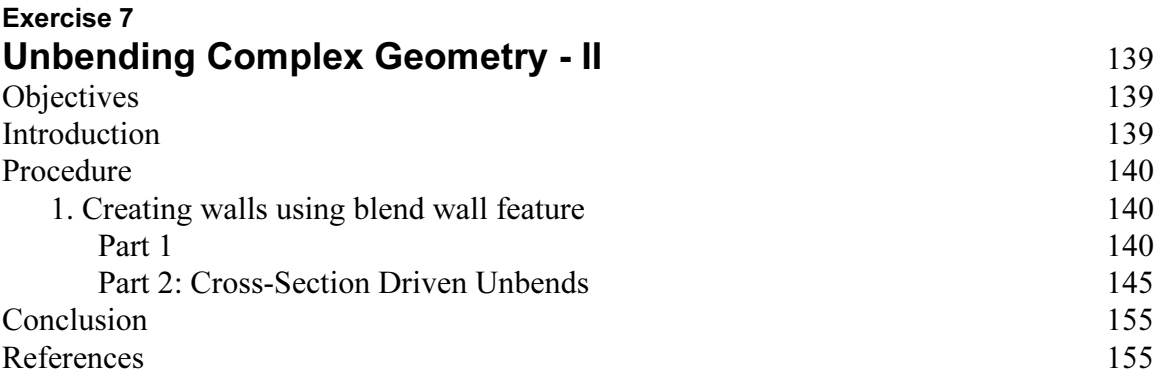